## **General Settings**

This view shows all the settings of the calculator. You can bring it up, at any moment, touching the corresponding "**G PREF**" function in the keyboard or selecting "General Settings" in the "Utilities" menu.

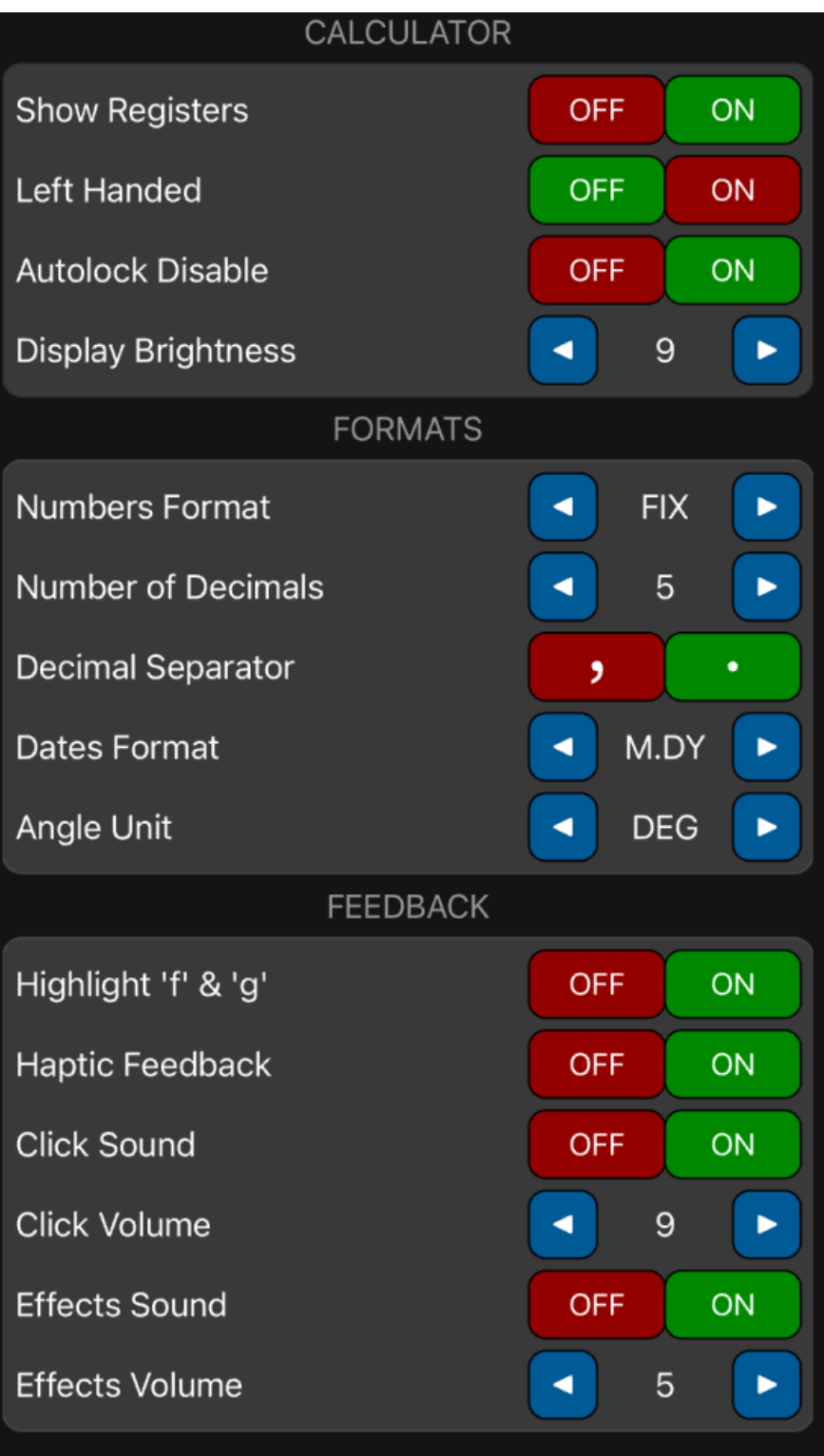

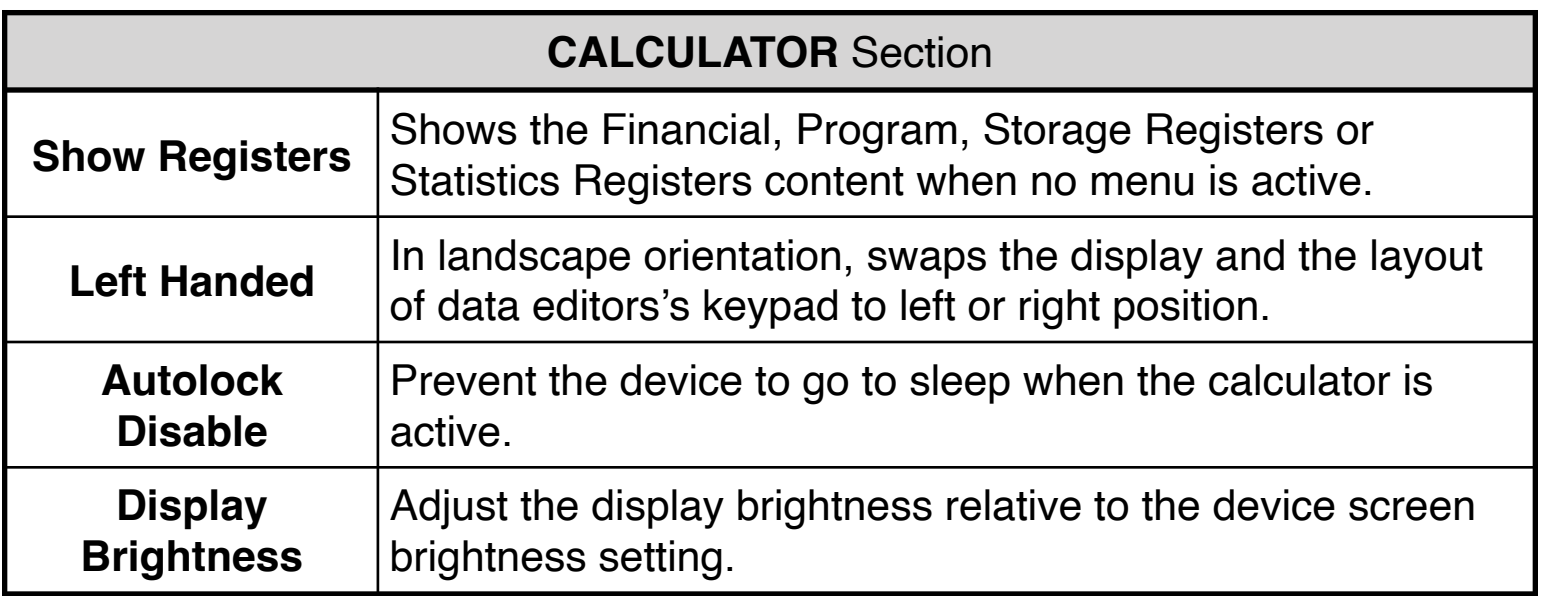

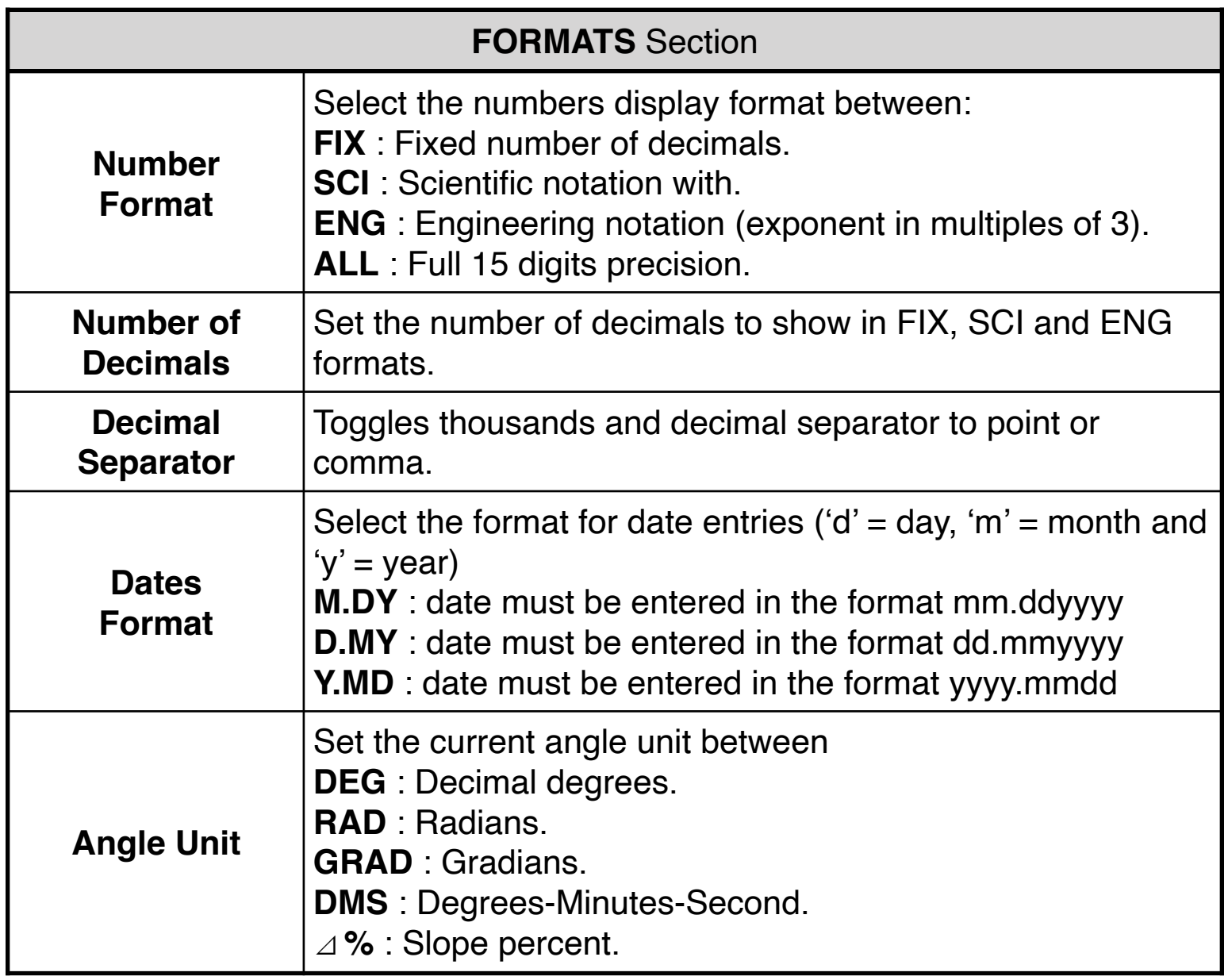

**FEEDBACK** Section

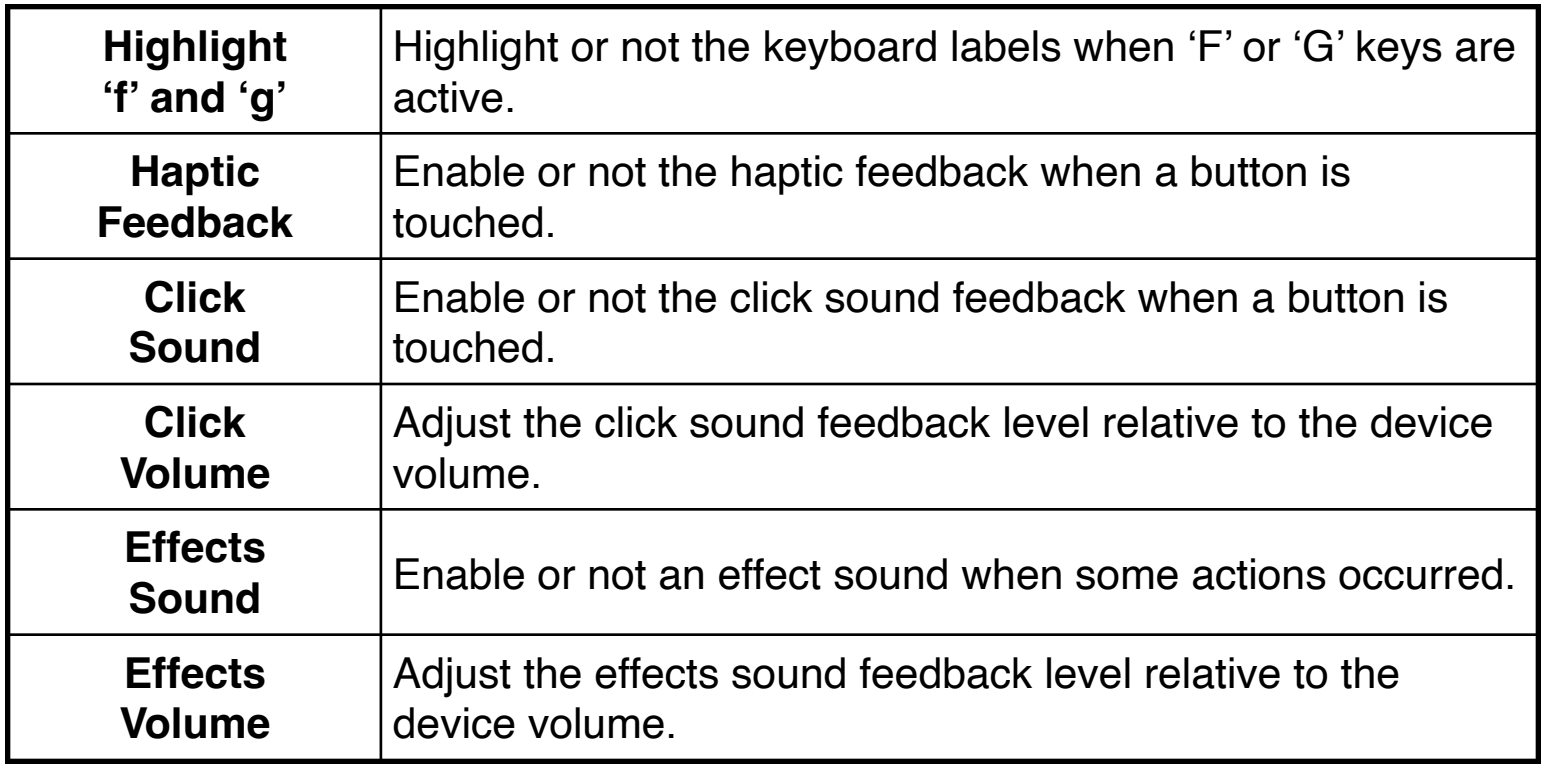